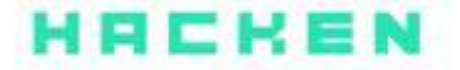

# SMART CONTRACT CODE **REVIEW AND SECURITY ANALYSIS REPORT**

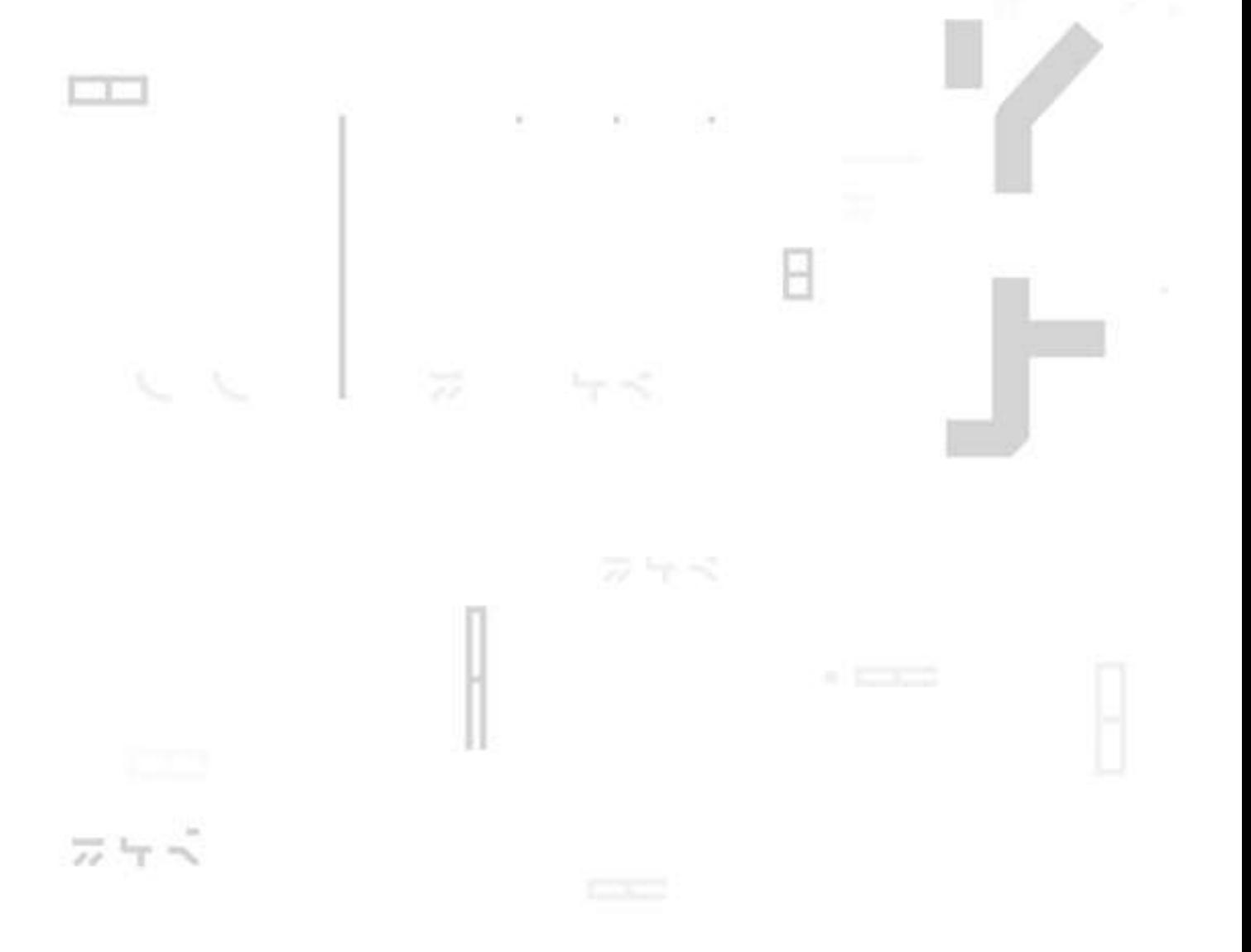

Customer: WowSwap **Date**: Ju une 3rd, 2021

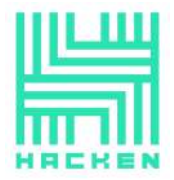

This document may contain confidential information about IT systems and the intellectual property of the Customer as well as information about potential vulnerabilities and methods of their exploitation.

The report containing confidential information can be used internally by the Customer, or it can be disclosed publicly after all vulnerabilities are fixed — upon a decision of the Customer.

# **Document**

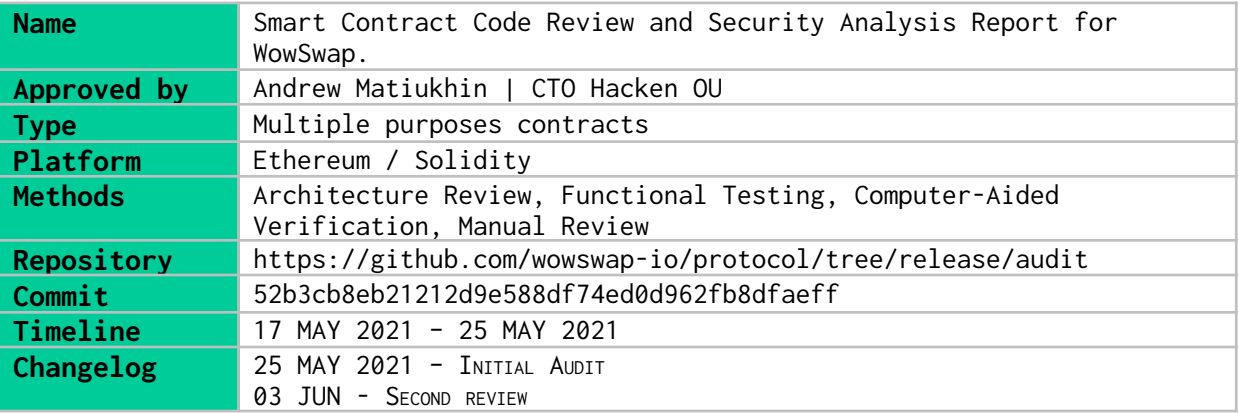

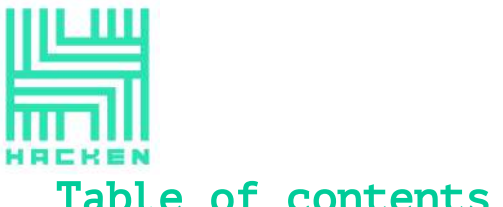

# Table of contents

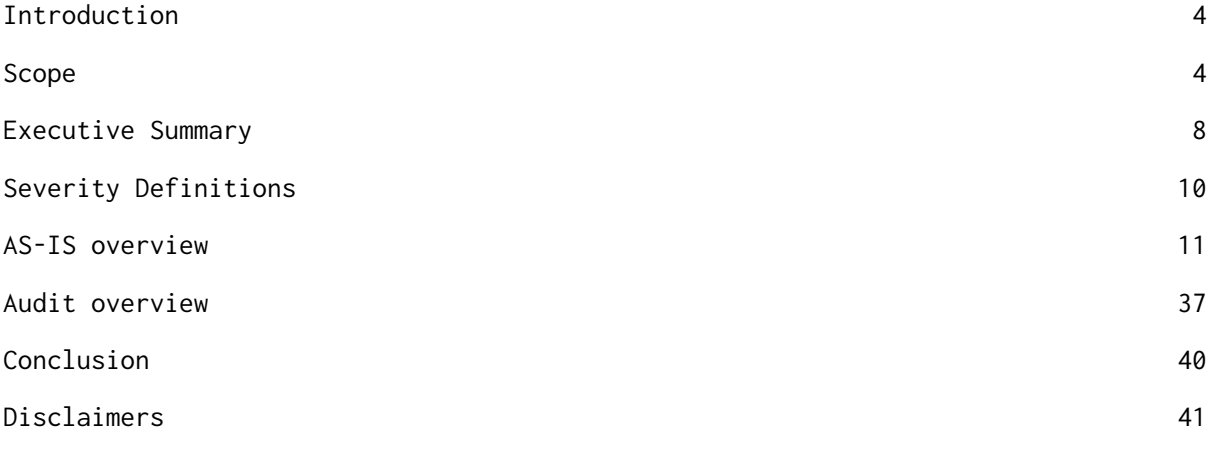

This document is proprietary and confidential. No part of this document may be disclosed in any manner to a third party without the prior written consent of Hacken.

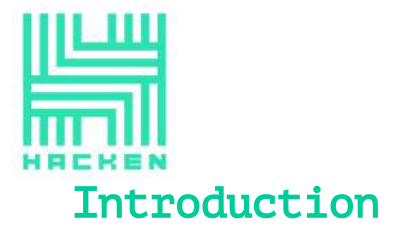

<span id="page-3-0"></span>Hacken OÜ (Consultant) was contracted by WowSwap (Customer) to conduct a Smart Contract Code Review and Security Analysis. This report presents the findings of the security assessment of Customer's smart contract and its code review conducted between May 17<sup>th</sup>, 2021 - May 25<sup>th</sup>, 2021. The second code review conducted on June 03 rd, 2021.

# <span id="page-3-1"></span>Scope

The scope of the project is smart contracts in the repository: Repository:

```
https://github.com/wowswap-io/protocol/tree/release/audit
Commit:
```
52b3cb8eb21212d9e588df74ed0d962fb8dfaeff

Files:

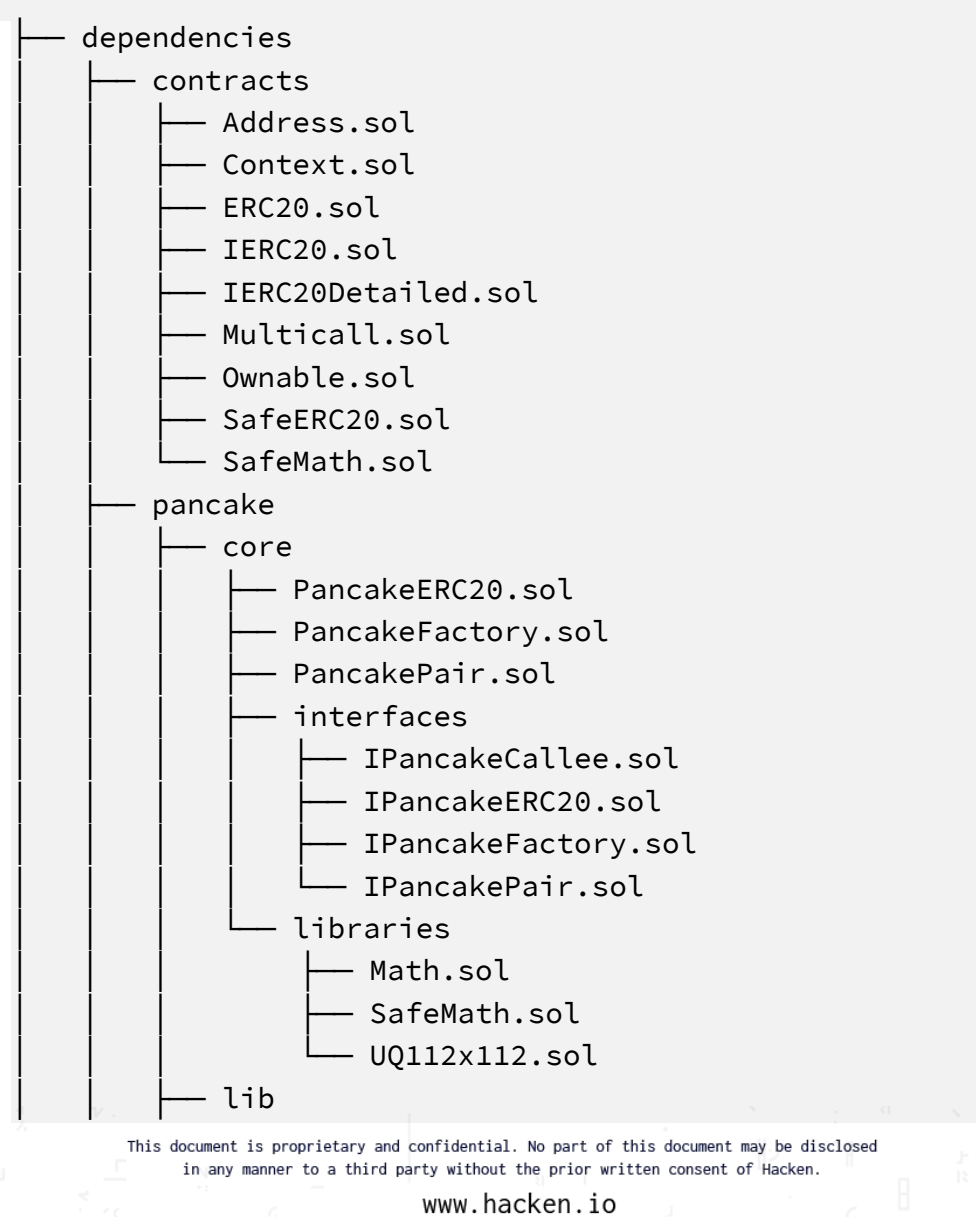

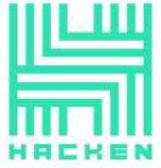

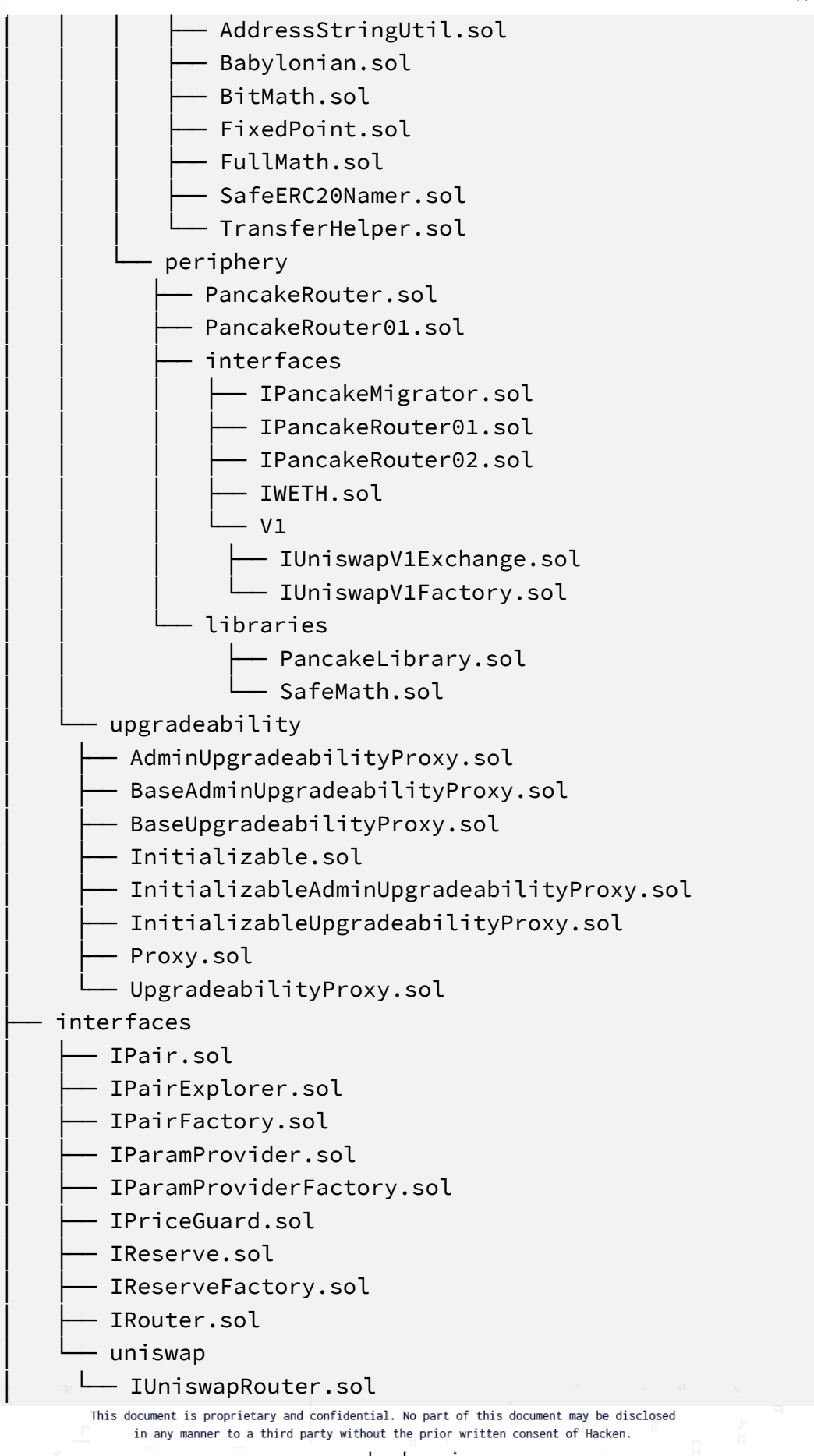

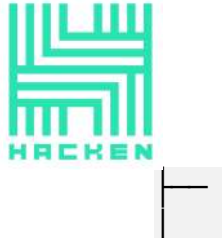

mocks - MockInterestStrategy.sol - MockPancackeRouter.sol ↑ MockPriceGuard.sol - MockPricedPancakeRouter.sol - MockReserveLogic.sol - MockToken.sol - MockTokenWithFeeOnTransfer.sol │ ├── guards │ │ └── MockChainlinkPriceGuard.sol  $- v1$ │ ├── PairFactoryV1.sol - PairV1.sol - ParamProviderFactoryV1.sol - ParamProviderV1.sol - ReserveFactoryV1.sol - ReserveV1.sol - interfaces — IPairFactoryV1.sol - IPairV1.sol - IParamProviderFactoryV1.sol - IParamProviderV1.sol - IReserveFactoryV1.sol - IReserveV1.sol │ └── IRouterV1.sol protocol ├── Pair.sol ├── PairExplorer.sol ├── PairFactory.sol ├── ParamProvider.sol - ParamProviderFactory.sol - Reserve.sol - ReserveFactory.sol ├── Router.sol ├── guards — AllowAnyPriceGuard.sol - ChainlinkPriceFactory.sol │ ├── ChainlinkPriceGuard.sol - MultiChainlinkPriceGuard.sol - libraries CoreLibrary.sol ├── DataTypes.solThis document is proprietary and confidential. No part of this document may be disclosed in any manner to a third party without the prior written consent of Hacken.

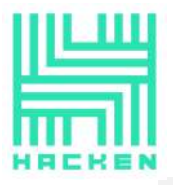

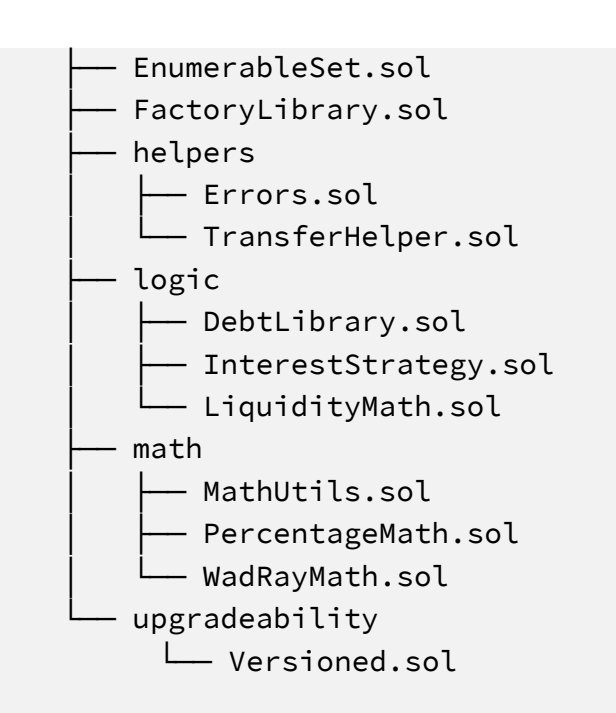

We have scanned this smart contract for commonly known and more specific vulnerabilities. Here are some of the commonly known vulnerabilities that are considered:

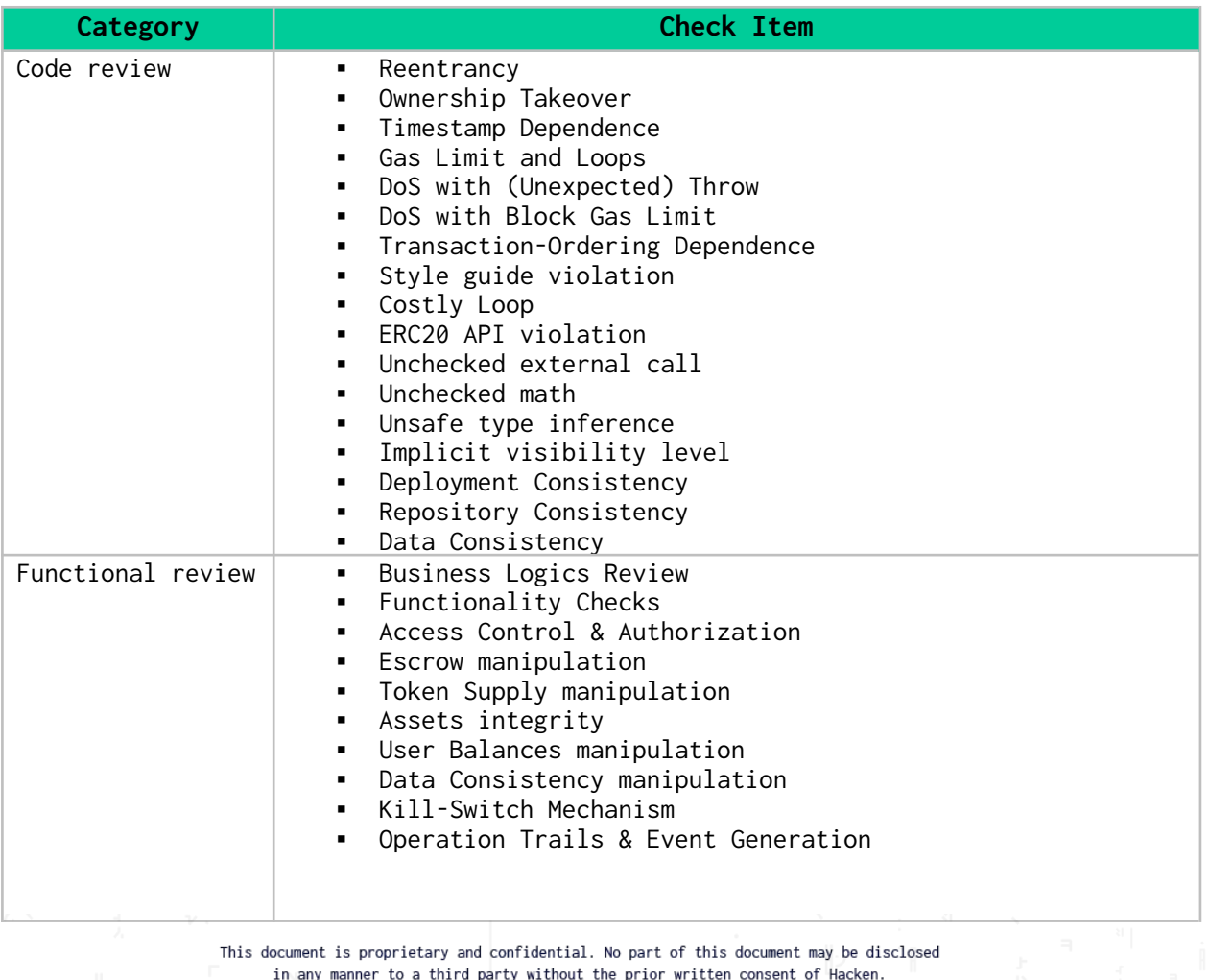

This document is proprietary and confidential. No part of this document may be disclosed in any manner to a third party without the prior written consent of Hacken.

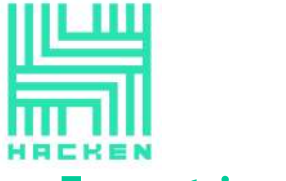

## <span id="page-7-0"></span>Executive Summary

According to the assessment, the Customer's smart contracts are secured.

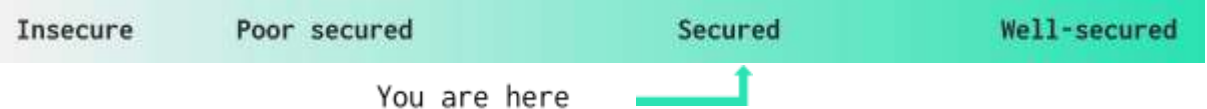

Our team performed an analysis of code functionality, manual audit, and automated checks with Mythril and Slither. All issues found during automated analysis were manually reviewed, and important vulnerabilities are presented in the Audit overview section. All found issues can be found in the Audit overview section.

Security engineers found **2** critical, **4** high, **7** medium, **2** low, and **2** informational issues during the audit.

After the **second** review no vulnerabilities were found.

This document is proprietary and confidential. No part of this document may be disclosed in any manner to a third party without the prior written consent of Hacken.

![](_page_8_Picture_0.jpeg)

![](_page_8_Figure_2.jpeg)

Graph 1. The distribution of vulnerabilities after the audit.

This document is proprietary and confidential. No part of this document may be disclosed in any manner to a third party without the prior written consent of Hacken.

![](_page_9_Picture_0.jpeg)

# <span id="page-9-0"></span>Severity Definitions

![](_page_9_Picture_204.jpeg)

This document is proprietary and confidential. No part of this document may be disclosed<br>In any manner to a third party without the prior written consent of Hacken.

![](_page_10_Picture_0.jpeg)

## <span id="page-10-0"></span>**Contracts within Dependencies**

#### **Description**

Numerous contracts exist within the dependencies directory, primarily focused on three primary elements: core functionality contracts (which should be transferred to their OpenZeppelin equivalents), PancakeSwap contracts (which is a known [vulnerable](https://voting.pancakeswap.finance/?_gl=1*19hc0k3*_ga*MTU4OTcxMjg3OS4xNjA0NDMwMzIx*_ga_334KNG3DMQ*MTYwNDUwMzE4MC4xMC4xLjE2MDQ1MDMzMTIuMA..#/pancake/proposal/QmSTNW761Jn7mzpLZZ9qBKUaLjk2QbHAxJaBR85qw7rKeY) [codebase](https://voting.pancakeswap.finance/?_gl=1*19hc0k3*_ga*MTU4OTcxMjg3OS4xNjA0NDMwMzIx*_ga_334KNG3DMQ*MTYwNDUwMzE4MC4xMC4xLjE2MDQ1MDMzMTIuMA..#/pancake/proposal/QmSTNW761Jn7mzpLZZ9qBKUaLjk2QbHAxJaBR85qw7rKeY) that has had broader security issues in the past), and upgradability (which again should be transferred to their OpenZeppelin equivalents). It is unclear why certain elements of the Pancake library are present, namely the ERC20 deployment (rather than referencing an existing deployment). In particular, the inclusion of PancakeRouter01 brings much concern, as this router had to be removed by the pancake team due to existing security issues within the contract.

## **Contracts within Interfaces**

#### **Description**

Numerous contracts exist within the Interfaces directory. These compose the function structure of the contracts, as interfaces do not have any definition or any state variables, constructors, or any function with implementation. Interfaces only contain function declarations.

## **Contracts within Mocks**

#### **Description**

Mock contracts are non-deployed contracts focused upon functional unit testing of various functionality. Mock contracts are easily controlled by the developer, allowing rapid iteration and development.

> This document is proprietary and confidential. No part of this document may be disclosed in any manner to a third party without the prior written consent of Hacken.

![](_page_11_Picture_0.jpeg)

# **Contracts within Protocol/guards**

## **Description**

Numerous contracts

# **Contracts within Protocol/guards**

## **Description**

A number of singular function contracts exist within the protocol/guards directory: **AllowAnyPriceGuard, ChainlinkPriceFactory, ChainlinkPriceGuard, and MultiChainlinkPriceGuard**.

These functions (and the contracts which contain them) aim to prevent execution over a certain threshold.

# **Contracts within Protocol/libraries**

#### **Description**

Multiple singular function contracts exist within **protocol/libraries** (as structured below).

Per the code, these libraries provide methods to calculate math, find addresses and so on. Importantly, the contract **Errors.sol** also defines the key for error messages in the WOWswap protocol:

VL = ValidationLogic

MATH = Math libraries

CT = Common errors between tokens

LP = LiquidityProvider token (pair tokens)

DT = DebtToken

 $P = P$ air

RL = ReserveLogic

 $F = Factorv$ 

This document is proprietary and confidential. No part of this document may be disclosed in any manner to a third party without the prior written consent of Hacken.

![](_page_12_Picture_0.jpeg)

 $RT =$  Router

CoreLibrary.sol -- Empty library definition

DataTypes.sol -- Defines a number of structs: **Debt, ReserveDebt, ReserveConfig, ReserveState** (which contains a TODO item), **ReserveData, Position, ProtocolParameters, TokenParameters and MinWOWBalanceParameters.**

EnumerableSet.sol -- Contains logic for set manipulation and creation.

FactoryLibrary.sol -- Creates an implementation of provided bytecode through **getOrCreateImplementation**.

├── helpers

│ ├── Errors.sol -- Defines error structure

│ └── TransferHelper.sol -- Helper methods for interacting

with ERC20 tokens and sending ETH that do not consistently return true/false

├── logic

│ ├── DebtLibrary.sol -- Calculation methods for user debt and

accumulated interest from **ReserveDebt** storage data.

│ ├── InterestStrategy.sol -- Calculates utilization,

interest, and borrow rates based on current debt and available liquidity.

│ └── LiquidityMath.sol -- Calculation of share and debt

> This document is proprietary and confidential. No part of this document may be disclosed in any manner to a third party without the prior written consent of Hacken.

![](_page_13_Picture_0.jpeg)

├── math

│ ├── MathUtils.sol -- Contains a function to calculate the

interest using a compounded interest rate formula. This calculation has multiple issues as denoted within the audit findings.

- PercentageMath.sol -- Provides functions to perform

percentage calculations

│ └── WadRayMath.sol -- Provides mul and div function for wads

(decimal numbers with 18 digits precision) and rays (decimals with 27 digits)

└── upgradeability

└── Versioned.sol -- Helper contract to implement

initializer functions.

## **Pair.sol**

#### **Description**

Entry point to create trading position with leverage

Users can:

- Deposit liquidity
- Withdraw liquidity
- Open position
- Close position
- Liquidate unhealthy positions

This document is proprietary and confidential. No part of this document may be disclosed in any manner to a third party without the prior written consent of Hacken.

![](_page_14_Picture_0.jpeg)

## **Imports**

Pair imports the following contracts:

- import "@openzeppelin/contracts-upgradeable/utils/ContextUpgrad eable.sol"; ● import "@openzeppelin/contracts-upgradeable/proxy/Initializable .sol"; ● import "@openzeppelin/contracts-upgradeable/token/ERC20/ERC20Up gradeable.sol"; ● import "./../dependencies/pancake/core/interfaces/IPancakePair. sol"; ● import "./../dependencies/contracts/SafeMath.sol"; ● import "./../dependencies/contracts/IERC20.sol"; ● import "./../interfaces/IPair.sol"; ● import "./../interfaces/IRouter.sol"; ● import "./../interfaces/IReserve.sol"; ● import "./../interfaces/IPriceGuard.sol"; ● import "../interfaces/IReserveFactory.sol"; ● import "./libraries/upgradeability/Versioned.sol"; ● import "./libraries/helpers/TransferHelper.sol"; ● import
	- "../dependencies/pancake/periphery/interfaces/IPancakeRo uter02.sol";
- import "./libraries/math/PercentageMath.sol";
- import "../interfaces/IParamProvider.sol";

## **Inheritance**

Pair inherits PairStorage and IPair.

#### **Usages**

Pair contract uses the following:

● using SafeMath for uint256

![](_page_15_Picture_0.jpeg)

● using PercentageMath for uint256;

#### **Structs**

Pair contract has no structs (instead mainly inheriting data structure from PairStorage)

#### **Enums**

Pair contract has no custom enums.

#### **Events**

Pair contract emits no custom events.

#### **Modifiers**

Pair has no modifiers.

#### **Fields**

Pair has multiple fields:

- uint256 constant ONE = 10000 -- A constant, value of one
- uint256 public constant REVISION = 0x4 -- The present revision number

#### **Functions**

Pair has a number of public functions:

```
● initialize
Description
Initializes a pool instance
Visibility
external
Modifiers
The initializer modifier is required.
Input parameters
     ● address reserve
     ● address paramProvider
     ● address treasurer
     ● address wow
```
![](_page_16_Picture_0.jpeg)

- address[] calldata path
- string calldata name
- string calldata symbol

## **Constraints**

No constraints exist.

## **Events emit**

No event is emit.

## **Output**

Nothing is returned.

## ● openPosition

#### **Description**

Opens a position for trading

**Visibility**

external

## **Modifiers**

None.

## **Input parameters**

- address trader,
- uint256 leverageFactor
- uint256 amountOutMin

## **Constraints**

Requires leverage to be greater than or equal to one, but less than the maximum amount of leverage.

Requires traders balance to meet minimum threshold for trading.

#### **Events emit**

No event is emit.

#### **Output**

Returns uint256 amountOut

## ● closePosition

## **Description**

Closes a position taken by a trader

**Visibility**

external

## **Modifiers**

None

#### **Input parameters**

● address trader

● uint256 amountOutMin **Constraints** Amount out must be at least the minimum amount out **Events emit** No event is emit. **Output** Returns uint256 amountOut ● liquidatePosition **Description** Allows a position to be liquidated **Visibility** external **Modifiers** None. **Input parameters** ● address trader ● address liquidator **Constraints** No constraints exist. **Events emit** No event is emit. **Output** Boolean (returns true by default) ● positionCosts **Description** Calculate costs associated with a position **Visibility** external **Modifiers** None **Input parameters** ● address trader **Constraints** No constraints exist. **Events emit** No event is emit **Output**

> This document is proprietary and confidential. No part of this document may be disclosed in any manner to a third party without the prior written consent of Hacken.

![](_page_18_Picture_0.jpeg)

Returns the balance and debt of the trader

# ● getRateMultiplier, getBorrowLimit, getLiquidationCost, calcProfitFee, getAmountOut, getDeposit, getTotalDeposit, getLoan, getTotalLoan

Single use getter and view functions with minimal calculations associated.

# **PairExplorer.sol**

## **Description**

PairExplorer contract manages data of the pair

#### **Imports**

PairExplorer has the following imports:

- 1.import "./../dependencies/contracts/IERC20.sol";
- 2.import "../interfaces/IPair.sol";
- 3.import {Position} from "./libraries/DataTypes.sol";
- 4.import "../interfaces/IPairExplorer.sol";
- 5.import "../interfaces/IReserve.sol";
- 6.import "./../dependencies/contracts/SafeMath.sol";
- 7.import "./libraries/math/PercentageMath.sol";

## **Inheritance**

PairExplorer contract inherits IPairExplorer.

#### **Usages**

PairExplorer contract has two usages, using SafeMath for uint256 and using PercentageMath for uint256;

#### **Structs**

PairExplorer contract has no structs.

#### **Enums**

![](_page_19_Picture_0.jpeg)

PairExplorer contract has no custom enums.

#### **Events**

PairExplorer contract has no events.

## **Modifiers**

PairExplorer has no modifiers.

## **Fields**

PairExplorer has no fields.

#### **Functions**

PairExplorer has the following public functions:

getPair, getRoutablePair, getReserve, getPosition, getProxyPosition, calculateBalance, calculateProxyBalance, calculateOpenPosition, calculateOpenProxyPosition

## **Description**

Getter functions with minimal computation.

## **PairFactory.sol**

#### **Description**

PairFactory is responsible for Pair creation

#### **Imports**

PairFactory contract has multiple inputs:

● import

"@openzeppelin/contracts-upgradeable/utils/ContextUpgrad eable.sol";

● import

"@openzeppelin/contracts-upgradeable/proxy/Initializable .sol";

This document is proprietary and confidential. No part of this document may be disclosed in any manner to a third party without the prior written consent of Hacken.

![](_page_20_Picture_0.jpeg)

import

"@openzeppelin/contracts-upgradeable/access/OwnableUpgra deable.sol";

● import

"../dependencies/upgradeability/InitializableAdminUpgrad eabilityProxy.sol";

- import "./libraries/helpers/Errors.sol";
- import "./libraries/EnumerableSet.sol";
- import "./libraries/upgradeability/Versioned.sol";
- import "./Pair.sol";
- import "../dependencies/contracts/IERC20Detailed.sol";
- import "../dependencies/pancake/core/interfaces/IPancakeFactory .sol";
- import "../interfaces/IReserveFactory.sol";
- import "../interfaces/IPairFactory.sol";
- import "../interfaces/IParamProviderFactory.sol";
- import "./libraries/FactoryLibrary.sol";

## **Inheritance**

PairFactory contract inherits PairFactoryStorage and IPairFactory.

#### **Usages**

PairFactory contract has one usage, using EnumerableSet for EnumerableSet.AddressSet.

## **Structs**

PairFactory contract has no structs.

#### **Enums**

PairFactory contract has no enums

#### **Events**

PairFactory emits no events.

#### **Modifiers**

![](_page_21_Picture_0.jpeg)

PairFactory has two modifiers:

- isTradable
- isProxyLendable

## **Fields**

PairFactory has one custom field:

 $\bullet$  uint256 public constant REVISION = 0x4;

## **Functions**

# registerTradable, registerTradables, registerProxyLendable, registerProxyLendables, upgrade,

Owner gated or single use functions with minimal computation. Primarily used for maintenance and setup

# getPair, getOrCreatePair, getRoutablePair, getOrCreateRoutablePair, getAllTradeables, getAllProxyLendables Description

Getter functions with minimal computation.

## **ParamProvider.sol**

#### **Description**

ParamProvider defines contract storage to reuse in future implementations without copy and paste.

#### **Imports**

ParamProvider contract has multiple imports:

- import "@openzeppelin/contracts-upgradeable/access/OwnableUpgra deable.sol";
- import "./libraries/upgradeability/Versioned.sol";
- import "../interfaces/IParamProvider.sol";
- import {ProtocolParameters, TokenParameters} from "./libraries/DataTypes.sol";

This document is proprietary and confidential. No part of this document may be disclosed in any manner to a third party without the prior written consent of Hacken.

![](_page_22_Picture_0.jpeg)

#### **Inheritance**

ParamProvider contract inherits OwnableUpgradeable and Versioned.

## **Usages**

ParamProvider contract has no usages.

#### **Structs**

ParamProvider contract has no structs.

#### **Enums**

ParamProvider contract has no enums.

#### **Events**

ParamProvider has no event emittance.

#### **Modifiers**

ParamProvider has no custom modifiers.

#### **Fields**

ParamProvider has one custom fields

● uint256 public constant REVISION = 0x4;

#### **Functions**

● initialize **Description**

Initialize pool instance

**Visibility**

external

#### **Input parameters**

This document is proprietary and confidential. No part of this document may be disclosed in any manner to a third party without the prior written consent of Hacken.

![](_page_23_Picture_0.jpeg)

Multiple input parameters exist:

- address owner -- The owner's wallet address
- address swapRouter -- The SwapRouter address
- ProtocolParameters calldata defaultParameters -- Configuration parameters for the protocol
- TokenParameters calldata defaultTokenParameters -- Configuration parameters for the token
- MinWOWBalanceParameters[] calldata minWOWBalances -- Minimum balance required for a position

#### **Constraints**

No constraints exist. **Events emit**

No event is emit.

#### **Output**

Nothing is returned.

**The remaining functions of ParamProvider are gated controls limited to onlyOwner.**

## **ParamProviderFactory.sol**

#### **Description**

ParamProviderFactory defines methods for ParamProvider creation. Beyond the **initialize** function, which validates that the proper creation of the ParamProvider is within set bounds (as determined by the **defaultParameters**)

## **Reserve.sol**

#### **Description**

Holds investors funds to provide loans for trading positions

#### **Usages**

This document is proprietary and confidential. No part of this document may be disclosed in any manner to a third party without the prior written consent of Hacken.

![](_page_24_Picture_0.jpeg)

Reserve contract has multiple usages:

- using SafeERC20 for IERC20;
- using SafeMath for uint256;
- using WadRayMath for uint256;
- using PercentageMath for uint256;
- using LiquidityMath for ReserveData;
- using DebtLibrary for ReserveDebt;
- using InterestStrategy for ReserveConfig;

#### **Structs**

Reserve contract has no structs.

#### **Enums**

Reserve contract has no enums

#### **Events**

Reserve emits no events.

#### **Modifiers**

Reserve has one modifiers:

● onlyPair -- Only pair may call a function with this modifier

#### **Fields**

Reserve has one custom field:

 $\bullet$  uint256 public constant REVISION = 0x4;

#### **Functions**

Reserve has the following public functions:

## ● initialize **Description**

#### Initialize reserve instance

![](_page_25_Picture_0.jpeg)

## **Visibility**

external

#### **Input parameters**

Multiple input parameters exist:

- address pairFactory\_ -- Address of the associated pair factory
- address param\_provider -- Address of the ParamProvider
- string calldata name\_ -- Name associated with the reserve
- string calldata symbol\_ -- Symbol associated with the reserve
- address liquidityToken\_ -- Liquidity token address associated with the reserve.

#### **Constraints**

No constraints exist. **Events emit**

No event is emit.

#### **Output**

Nothing is returned.

## $\bullet$  fill **Description**

Fills the reserve

#### **Visibility**

This document is proprietary and confidential. No part of this document may be disclosed in any manner to a third party without the prior written consent of Hacken.

![](_page_26_Picture_0.jpeg)

#### **Input parameters**

No input parameters exist. **Constraints**

No constraints exist. **Events emit**

The Fill event is emit.

#### **Output**

Nothing is returned.

## ● deposit **Description**

Deposits into a reserve instance

#### **Visibility**

external

#### **Input parameters**

One input parameter exists:

● address investor -- Address of the investor **Constraints**

No constraints exist. **Events emit**

The Deposit event is emitted.

![](_page_27_Picture_0.jpeg)

#### **Output**

Nothing is returned.

# ● withdraw **Description**

Withdraws from the reserve instance, and sets the interest

rate to 0.

#### **Visibility**

external

#### **Input parameters**

Multiple input parameters exist:

● address from, address to -- Self explanatory **Constraints**

Available balance must be greater than zero. **Events emit**

No event is emitted.

#### **Output**

Nothing is returned.

## ● repay **Description**

Repay a borrowThis document is proprietary and confidential. No part of this document may be disclosed in any manner to a third party without the prior written consent of Hacken.

![](_page_28_Picture_0.jpeg)

## **Visibility**

external

#### **Input parameters**

Multiple input parameters exist:

• address pair, address trader -- Self explanatory **Constraints**

No constraints exist. **Events emit**

The Repay event is emit.

**Output**

debtLeft is returned.

getState, getConfig, getReserveDebt, getDebtState, getDebt, getLiquidity, getLiquidityIncrease, getHolder, getLiquidityFeeAccrued, shareOf, liquidityOf, getTotalLiquidity, getBorrowRate, getLiquidityRate, getAvailableLiquidity, getTotalDebt, getUtilizationRate, transferDebt, calculateDeposit, calculateWithdraw, calculateBorrow

**Description** Getter functions with minimal computation.

## **ReserveFactory.sol**

**Description**

This document is proprietary and confidential. No part of this document may be disclosed in any manner to a third party without the prior written consent of Hacken.

![](_page_29_Picture_0.jpeg)

ReserveFactory defines methods for methods for Reserve creation. Beyond the **initialize** function, which validates that the proper creation of the Reserve is within set bounds (as determined by the **defaultParameters** of the **ParamProvider**)

## **Router.sol**

#### **Description**

Router defines methods for overall position creation and routing.

#### **Inheritance**

Router inherits RouterStorage, IRouter, and PairExplorer.

#### **Usages**

Router contract has multiple usages:

- using SafeERC20 for IERC20;
- using SafeMath for uint256;

#### **Structs**

Router contract has no structs.

#### **Enums**

Router contract has no enums

#### **Events**

Router emits no events.

#### **Modifiers**

Router has one modifiers:

● ensure -- Ensure the block timestamp based deadline has not passed

#### **Fields**

![](_page_30_Picture_0.jpeg)

Reserve has one custom field:

● uint256 public constant REVISION = 0x4;

#### **Functions**

Router has the following public functions:

● openPosition, openProxyPosition **Description**

Opens a position

**Visibility**

external

#### **Input parameters**

Multiple input parameters exist:

- uint256 amountIn -- Amount inbound
- uint256 leverageFactor -- Amount of leverage used
- uint256 amountOutMin -- Minimum amount out
- address lendable -- The lendable address
- (only on **openProxyPosition**) address proxyLendable -- The lendable proxy address
- address tradable -- The tradeable address
- address trader -- The trader address
- uint256 deadline The deadline (in epoch seconds)

#### **Constraints**

No constraints exist. **Events emit**

No event is emit.

#### **Output**

![](_page_31_Picture_0.jpeg)

Return IPair(pair)

# ● openPositionETH **Description**

Opens a position

**Visibility**

external

#### **Input parameters**

Multiple input parameters exist:

- uint256 leverageFactor -- Amount of leverage used
- uint256 amountOutMin -- Minimum amount out
- address tradable -- The tradeable address
- address trader -- The trader address
- uint256 deadline The deadline (in epoch seconds) **Constraints**

No constraints exist. **Events emit**

No event is emit.

**Output**

Return IPair(pair)

# ● closePosition, closeProxyPosition, closePositionETH **Description**

Closes a position

**Visibility**

This document is proprietary and confidential. No part of this document may be disclosed in any manner to a third party without the prior written consent of Hacken.

![](_page_32_Picture_0.jpeg)

#### **Input parameters**

Multiple input parameters exist:

- uint256 amountIn -- Amount inbound
- uint256 amountOutMin -- Minimum amount out
- (only on **closePosition** and **closeProxyPosition**) address lendable -- The lendable address
- (only on **closeProxyPosition**) address proxyLendable -- The lendable proxy address
- address tradable -- The tradeable address
- address trader -- The trader address
- uint256 deadline The deadline (in epoch seconds)

#### **Constraints**

No constraints exist. **Events emit**

No event is emit.

**Output**

Return IPair(pair), or nothing, in the case of

**closePositionEth**.

● liquidatePosition, liquidateProxyPosition **Description**

Liquidates a position

**Visibility**

external

**Input parameters**

This document is proprietary and confidential. No part of this document may be disclosed in any manner to a third party without the prior written consent of Hacken.

![](_page_33_Picture_0.jpeg)

Multiple input parameters exist:

- address lendable -- Lendable address
- address proxyLendable (only with liquidateProxyPosition) -- Proxy address
- address tradable -- Tradable address
- address trader -- Trader address

#### **Constraints**

The pair must not be address 0. **Events emit**

No event is emit.

#### **Output**

Nothing is returned.

● deposit, depositETH **Description**

Deposit into the reserve

**Visibility**

external

#### **Input parameters**

Multiple input parameters exist:

- address lendable -- Lendable address
- uint256 amount -- Amount
- address to -- To address

#### **Constraints**

The pair must not be address 0.

![](_page_34_Picture_0.jpeg)

#### **Events emit**

No event is emitted.

#### **Output**

Nothing is returned.

## ● withdraw, withdrawETH **Description**

Withdraw from the reserve

#### **Visibility**

external

#### **Input parameters**

Multiple input parameters exist:

- address lendable -- Lendable address, not present on **withdrawEth**
- uint256 amount -- Amount withdrawn
- address to -- Address received

## **Constraints**

Reserve for withdrawal must exist **Events emit**

No event is emitted.

#### **Output**

Nothing is returned.

![](_page_35_Picture_0.jpeg)

WETH, swapFactory, swapRouter, reserveFactory, pairFactory

## **Description**

Getter functions with minimal computation.

## sweepFee, getReserve

## **Description**

Proxy functions with minimal computation.

This document is proprietary and confidential. No part of this document may be disclosed<br>In any manner to a third party without the prior written consent of Hacken.

![](_page_36_Picture_0.jpeg)

# <span id="page-36-0"></span>Audit overview

#### **Critical**

1. Described functionality not present in CoreLibrary despite code comments suggesting functionality should exist. If the constructor should be empty, a comment should be placed alluding to such.

#### **Fixed before the second audit**

2. High interest rates and long compounding times can lead to high inaccuracies as a result of choices made by the team to save gas. The error of this approximation can become quite substantial, especially for per-second compounding. For example, a 25 % APR could have an error of as much as 5 % using the three-term Taylor series rather than a more complete approximation. Be cautioned that most standards calculators may also hide this error since they typically use approximations of their own, albeit more robust ones.

## **Partially fixed before the second audit and it's an acceptable risk by the customer**

#### **High**

1. Contract code size of multiple contracts exceeds 24576 bytes (a limit introduced in Spurious Dragon). This contract may not be deployable on mainnet. Consider enabling the optimizer (with a low "runs" value!), turning off revert strings, or using libraries. **protocol/PairFactory.sol, protocol/ParamProviderFactory.sol, protocol/Reserve.sol, protocol/ReserveFactory.sol**

#### **Fixed before the second audit**

2. Numerous reentrant functions throughout the protocol could benefit from the usage of **ReentrancyGuard**. While the bulk of contracts that do possess reentrant behaviors are trusted (e.g.

> This document is proprietary and confidential. No part of this document may be disclosed in any manner to a third party without the prior written consent of Hacken.

![](_page_37_Picture_0.jpeg)

native to the protocol), there are a number of those which are not.

#### **Fixed before the second audit**

3. Throughout the protocol, numerous functions aim to save gas at the cost of a loss of precision for end-users (such as within **Babylonian.sol, MathUtils.sol**, and many others). These optimizations should be made apparent to end-users.

#### **Customer accepts this risk**

4. FIXME item remains in code (**Pair.sol**, **PairExplorer.sol**)

#### **Fixed before the second audit**

#### **Medium**

1. Unused local variable located at protocol/Reserve.sol:204 (**uint256 fee)**.

#### **Fixed before the second audit**

2. Unused function parameter (**amount**). Remove or comment out the variable name to silence this warning (protocol/Reserve.sol:448) function calculateDeposit(uint256 **amount**, address investor)

#### **Fixed before the second audit**

3. Loss of precision in ParamProvider.minWOWBalance(uint256) (protocol/ParamProvider.sol#160-169) as it performs a multiplication on the result of a division: leverageFactorRoundedUp =  $(leverageFactor / 10000) * 10000$ 

#### **Omitted as intentional behaviour**

4. Legacy (read: non-utilized) code remains within **PairStorage** and **PairFactoryStorage**. These elements should be removed if no longer in use.

#### **Customer accepts this risk**

![](_page_38_Picture_0.jpeg)

5. **Burn** within **PancakePair.sol** should have safety checks native to the function (as it is externally facing) rather than rely upon the external contract (as individuals are not restricted from interfacing with it).

#### **Customer accepts this risk**

6. TODO item remains in code (within **DataTypes.sol**)

#### **Fixed before the second audit**

7. **registerLendables** within **ReserveFactory.sol** can result in resource exhaustion when too many lendables are registered at one time.

**Customer accepts this risk**

#### **Low**

1. No zero / null checks exist on setters (seen most prominently within **ParamProvider.sol**).

#### **Omitted as intentional behaviour**

- 2. Error message in PancakePair could be more verbose **require(balance0Adjusted.mul(balance1Adjusted) >= uint(\_reserve0).mul(\_reserve1).mul(1000\*\*2), 'Pancake: K'); Customer accepts this risk**
	- **Lowest / Code style / Best Practice**
- 1. Solidity style guide is not followed for variable or function naming.

#### **Customer accepts this risk**

2. Extensive typographical errors throughout the contract, primarily within code comments.

#### **Fixed before the second audit**

This document is proprietary and confidential. No part of this document may be disclosed in any manner to a third party without the prior written consent of Hacken.

![](_page_39_Picture_0.jpeg)

<span id="page-39-0"></span>Smart contracts within the scope were manually reviewed and analyzed with static analysis tools.

Audit report contains all found security vulnerabilities and other issues in the reviewed code.

Security engineers found **2** critical, **4** high, **7** medium, **2** low, and **2** informational issues during the audit.

After the **second** review no vulnerabilities were found.

This document is proprietary and confidential. No part of this document may be disclosed in any manner to a third party without the prior written consent of Hacken.

![](_page_40_Picture_0.jpeg)

#### <span id="page-40-0"></span>Hacken Disclaimer

The smart contracts given for audit have been analyzed in accordance with the best industry practices at the date of this report, in relation to cybersecurity vulnerabilities and issues in smart contract source code, the details of which are disclosed in this report (Source Code); the Source Code compilation, deployment, and functionality (performing the intended functions).

The audit makes no statements or warranties on security of the code. It also cannot be considered as a sufficient assessment regarding the utility and safety of the code, bugfree status or any other statements of the contract. While we have done our best in conducting the analysis and producing this report, it is important to note that you should not rely on this report only  $$ we recommend proceeding with several independent audits and a public bug bounty program to ensure security of smart contracts.

#### Technical Disclaimer

Smart contracts are deployed and executed on blockchain platform. The platform, its programming language, and other software related to the smart contract can have its vulnerabilities that can lead to hacks. Thus, the audit can't guarantee the explicit security of the audited smart contracts.

> This document is proprietary and confidential. No part of this document may be disclosed in any manner to a third party without the prior written consent of Hacken.